# **faktorisieren**

#### Summenterm → Produktterm

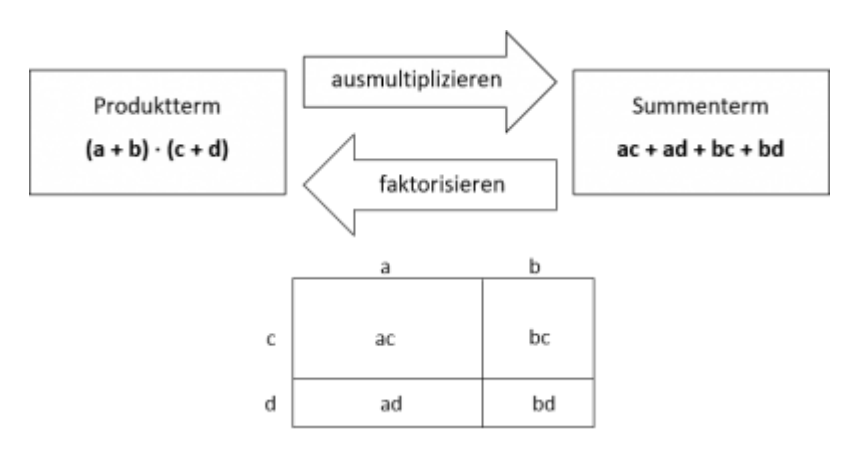

## **Faktorisieren - drei Fälle**

#### **Fall 1: Faktorisieren durch Ausklammern**

 $15a^2b + 12ab - 3ab^2 = 3ab (5a + 4 - b)$ 

#### **Fall 2: Faktorisieren mithilfe einer binomischen Formel**

- $9a^2 + 6ab + b^2 = (3a + b)^2$
- $x^2 9 = (x + 3) (x 3)$

### **Fall 3: Faktorisieren durch Ausprobieren und Überlegen**

- $x^{2} + 7x + 12 = (x + 4) (x + 3)$
- $x^2 x 12 = (x 4) (x + 3)$

**Hilfe:**  $x^2 + ax + b = (x + p_1)(x + p_2) a = p_1 + p_2 b = p_1 \cdot p_2$  (Operationszeichen beachten!)

From: <https://bollehrer.ch/> - **BolLehrer**

Permanent link: **<https://bollehrer.ch/faktorisieren?rev=1577443408>**

Last update: **2019/12/27 11:43**

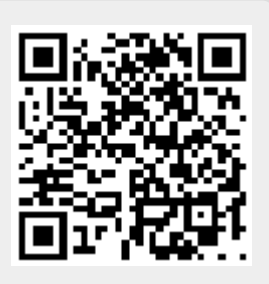